## **ТЕОРИЯ РАДИОТЕХНИЧЕСКИХ ЦЕПЕЙ**

*УДК 621.39*

# **МОДЕЛИРОВАНИЕ ОПТИЧЕСКОГО ВОЛОКНА НА ОСНОВЕ ФАЗОКОНТУРНЫХ СХЕМ ЗАМЕЩЕНИЯ**

**© 2022 г. С. А. Иванов***<sup>a</sup>* **, П. В. Закалкин***<sup>a</sup>* **, И. Ю. Смирнов***a***, \***

*aВоенная академия связи имени Маршала Советского Союза С.М. Буденного, Тихорецкий пр., 3, Санкт-Петербург, 194064 Российская Федерация*

*\*E-mail: sensemile.nic@mail.ru* Поступила в редакцию 24.11.2020 г. После доработки 24.11.2020 г. Принята к публикации 01.11.2021 г.

Рассмотрен новый подход к моделированию оптического волокна. Исследован вопрос распространения положений теории цепей на элементы с рассредоточенными элементами – оптическое волокно. Показано, что основой решения задачи синтеза параметров оптического волокна в теории цепей является метод моделирования четвертьволнового отрезка линии схемой фазового контура первого порядка.

**DOI:** 10.31857/S0033849422050072

#### ВВЕДЕНИЕ

На современном этапе развития оптических технологий оптическое волокно (ОВ) нашло широкое применение не только в телекоммуникации, но и во многих других отраслях [1]. В зависимости от целевого приложения различаются необходимые масштабы производства требуемого типа ОВ – от крупносерийного до штучного производства специализированных ОВ.

Производство ОВ сложный и дорогостоящий процесс, поэтому на этапе его разработки требуется предварительное моделирование. В известных программных продуктах, позволяющих моделировать ОВ (например, Code V, ZEMAX, Opal, TracePro), преимущественно используются имитационные методы. Имитационные модели удобно применять при моделировании существующих объектов для определения их показателей в переменных условиях. Это требует проведения множества экспериментов, ограниченных точностью выходных данных, с последующей аппроксимацией и повторением. Для разработки новых типов специализированных ОВ требуются строгие методы моделирования, позволяющие находить оптимальное значения показателей волокна без проведения аппроксимационных этапов на физическом объекте. В данных методах используется аналитическое моделирование, ограниченное детерминированными процессами, требующее меньше вычислительной мощности, математически проверяемое в прямой и обратной постановке.

Методы аналитического моделирования в области связи хорошо проработаны положениями теории цепей, применяемой для расчетов фильтров, корректоров, трансформаторов, линий связи и т.п. в различных диапазонах частот – от сверхнизких до сверхвысоких.

Наличие у ОВ избирательности волновой характеристики затухания, подобной имеющейся у оптических фильтров (ОФ), дает основания поиска модели ОВ в виде оптического фильтра, частотные характеристики которого полностью (или максимально приближенно) отображают частотные характеристики затухания ОВ. В основе распространения оптического сигнала (ОС) по ОВ лежит многократно повторяющееся явление полного внутреннего отражения (ПВО) (рис. 1) [1, 2]. При отражении ОС проникает во вторую среду, проходит там расстояние порядка длины волны распространяющегося ОС и возвращается в первую среду. Таким образом возникает сдвиг точки выхода сигнала относительно точки входа [3–5]. Данное явление получило название эффекта Гуса–Хенхена, а факт его существования дает основание для отнесения ОВ к оптическим гетероструктурам (ОГС) – направляющим системам, предназначенным для передачи сигналов оптического диапазона длин волн: инфракрасного, видимого, ультрафиолетового и рентгеновского [6]. Гетероструктуры как системы, составленные из чередующихся пар элементов с отличающимися значениями однотипных параметров, обладают спектральной избирательностью. В данной статье теория и расчет ОГС основаны на общем подходе к структурам как к цепям с распределенными па-

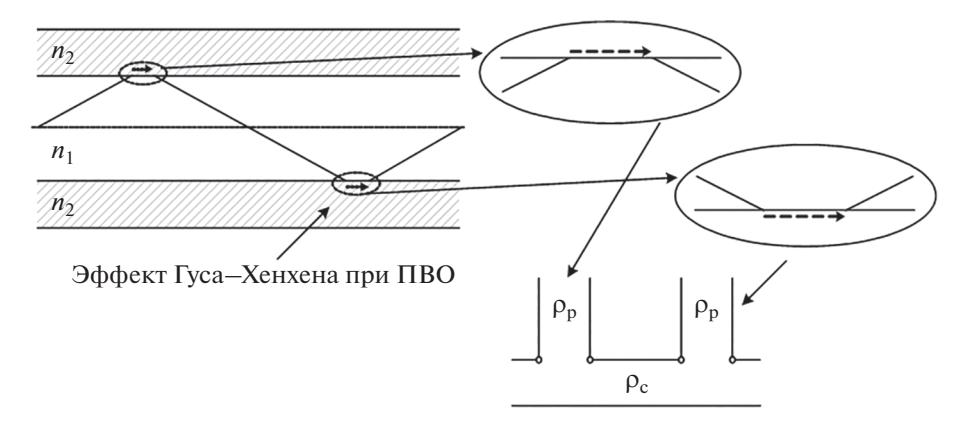

Рис. 1. Моделирование эффекта Гауса-Хенхена резонансным контуром.

раметрами, состоящими из отрезков передающих линий, исследуемых методами теории цепей.

Применение теории цепей было распространено и на оптический диапазон в части элементов с сосредоточенными элементами (оптических многослойных фильтров и корректоров) [6].

Цель данной работы - решить задачу распространения положений теории цепей на элементы с рассредоточенными элементами - ОВ, что позволит аналитически, с применением апробированных на практике научных методов и методик, рассчитывать параметры волокна в прямой и обратной постановке.

## 1. МОДЕЛИРОВАНИЕ ЗВЕНА ОПТИЧЕСКОГО ВОЛОКНА

В различных учебниках, научных изданиях и отчета приводится множество волновых характеристик затухания ОВ [7-9], которые имеют существенные отличия по форме и величине при прочих равных условиях. Производители ОВ и оптических кабелей (ОК) также, производя измерения волновой характеристики затухания одного и того же ОВ при различных условиях, получают существенно отличающиеся результаты, хотя типы ОВ стандартизованы и их характеристики производители приводят справочно. Этот факт объясняется тем, что при изменении радиуса изгиба ОВ изменяется и количество переотражений ОС и чем больше этих переотражений, тем больше затухание сигнала и уже полоса пропускания.

Но сами по себе многократные переотражения не дали бы такого эффекта без распространения ОС во второй среде. В однородной среде сигнал практически не претерпевает затухания [10]. Отсюда следует, что именно нарастание количества сдвигов ОС и его суммарного пути распространения во второй среде при многократном ПВО определяет изменение волновой характеристики затухания ОВ, а также угол падения ОС и материалы, из которых изготовлены сердцевина и оболочка ОВ. Таким образом, явление сдвига Гуса-Хенхена дает основание для рассмотрения и расчета оптических направляющих систем с точки зрения теории цепей.

В данной статье это явление моделируется резонансным контуром (рис. 1), включенным в оптический путь прохождения сигнала. В этом случае ОВ, состоящее из сердцевины с показателем преломления  $n_1$  и оболочки с  $n_2$ , моделируется схемой фильтра в виде длинной линии, с волновым сопротивлением р., с упорядоченно включенными в нее резонансными контурами с волновым сопротивлением р., Таким образом, задача расчета оптических характеристик ОВ сводится к расчету характеристик оптического многошлейфного фильтра (ОМШФ).

Для расчета параметров резонансного контура необходимо оценивать величину сдвига Гуса-Хенхена в различных средах распространения. Для оценки величины сдвига были проведены расчеты по формулам, полученным Ренардом в результате исследования эффекта Гуса-Хенхена [11].

Величина сдвига в случае s-поляризации с учетом того, что  $\mu = 1$ , рассчитывается по формуле:

$$
\Delta_{\perp} = \frac{1}{\pi} \frac{\sin \Theta_1 \cos^2 \Theta_1}{1 - (n_2/n_1)^2} \frac{\lambda}{\left(\sin^2 \Theta_1 - (n_2/n_1)^2\right)^{1/2}}.
$$
 (1)

Величина сдвига в случае р-поляризации определяется по формуле

$$
\Delta_{\parallel} = \frac{1}{\pi} \frac{K \sin \Theta_1 \cos^2 \Theta_1}{K^2 \cos^2 \Theta_1 + \sin^2 \Theta_1 - (n_2/n_1)^2} \times \frac{\lambda}{\left(\sin^2 \Theta_1 - (n_2/n_1)^2\right)^{1/2}},
$$
\n(2)

где  $\Theta_1 \in [\Theta_{\kappa n}; \pi/2], \Theta_{\kappa n}$  — критический угол ПВО.

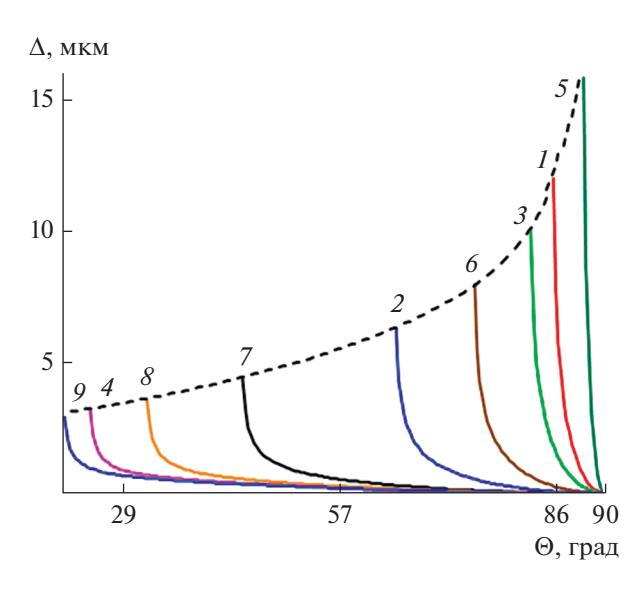

Рис. 2. Характеристика сдвига Гуса-Хенхена вдоль границы раздела сред в ОВ для s-поляризации на длине волны  $\lambda = 1.55$  мкм при различных отношениях ПП и его материалов (кривые 1-9, пояснения см. в тексте); штриховая кривая - зависимость максимального сдвига  $\Delta_{\text{max}}$  от предельного угла ПВО  $\Theta_{\text{kn}}$ .

Все параметры среды с большим показателем преломления (ПП) обозначаются нижним индексом 1, а с меньшим показателем - индексом 2;  $K-$  диэлектрическая постоянная. Из формул (1) и (2) видно, что величина сдвига Гуса-Хенхена прямо пропорциональна длине волны  $\lambda$ .

Для сравнительного анализа изменения сдвига при различных свойствах сред были взяты девять различных соотношений ПП сред (рис. 2, кривые  $1 - 9$  соответственно):

1)  $n_1 = 1.47$ ,  $n_2 = 1.46$  (стандартное кварцевое OB);

2)  $n_1 = 1.47$ ,  $n_2 = 1.32$  (OB с кварцевой сердцевиной и полимерной оболочкой);

3)  $n_1 = 1.47$ ,  $n_2 = 1.45$  (кварцевое ОВ с экспериментальным ПП оболочки);

4)  $n_1 = 3.22$ ,  $n_2 = 1.32$  (полимерное OB с экспериментальным ПП);

5)  $n_1 = 1.47$ ,  $n_2 = 1.46$  (кварцевое OB с экспериментальным ПП оболочки);

6)  $n_1 = 1.47$ ,  $n_2 = 1.41$  (кварцевое OB с экспериментальным ПП оболочки);

7)  $n_1 = 1.87$ ,  $n_2 = 1.32$  (кварцевое ОВ с экспериментальным ПП сердцевины);

8)  $n_1 = 2.47$ ,  $n_2 = 1.32$  (кварцевое ОВ с экспериментальным ПП сердцевины);

9)  $n_1 = 3.4$ ,  $n_2 = 1.32$  (полимерное OB с экспериментальным ПП).

Результаты расчетов сдвига Гуса-Хенхена для s-поляризации представлены на рис. 2.

Из полученных характеристик видно, что при увеличении отношения показателей преломления оптических сред:

- предельный угол ПВО уменьшается, а сектор ПВО увеличивается (закон Снеллиуса);

— максимум смещения  $(\Delta_{\text{max}})$  убывает (см. рис. 2);

— избирательные свойства единицы длины OB усиливаются:

$$
\Delta_{\text{max}} = \lambda \left( \frac{3}{2} \exp \left( \Theta_1 - \frac{1}{3} \right) + \frac{1}{3 \cos \Theta_1} \right). \tag{3}
$$

Для моделирования ОВ необходимо ввести новое понятие - звено OB (рис. 3). Звено оптического волокна — линейный участок ОВ длиной  $L_{0}$ , состоящий из трех участков.

1. Участка ОВ длиной  $l_{o1}$ , в котором ОС распространяется в оболочке ОВ при первом ПВО, составляющего половину сдвига Гуса-Хенхена.

2. Участка ОВ длиной  $l_c$ , в котором ОС прямолинейно распространяется в сердцевине ОВ между первой и второй точками отражения ОС от граничных противоположных слоев ОВ.

3. Линейного участка ОВ длиной  $l_{02}$ , в котором ОС распространяется в оболочке ОВ при втором ПВО, составляющего половину сдвига Гуса-Хенхена.

При этом участки  $l_{01} = l_{02} = l_0$  имеют смысл наведенных лучом квантовых ям [12, 13], которые обладают ярко выраженными свойствами резонаторов с резонансными частотами $f_{\rm p}$ .

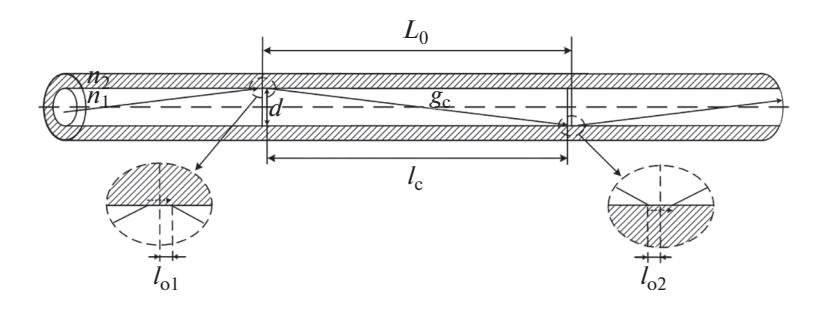

Рис. 3. Графическое представление звена оптического волокна.

Количество звеньев  $N_{3B}$  на ОВ длиной 1 м исчисляется десятками тысяч. И при таком большом количестве звеньев затухание ОВ остается невысоким. Это объясняется, во-первых, высокой добротностью материала участка звена ОВ (кварцевое стекло), во-вторых, широкой полосой пропускания (ППр) звеньев ОВ и, в-третьих, тем, что все звенья ОВ имеют одинаковые конструктивные и материальные параметры, а это обеспечивает согласованное (без отражений) включение всех звеньев ОВ между собой.

Выделим на рис. 3 треугольник, размер одного катета которого – это диаметр сердцевины d, гипотенуза – длина пути ОС на участке звена  $g_c$ , второй катет - проекция гипотенузы на ось волокна l<sub>c</sub>. Угол между первым катетом и гипотенузой изменяется в пределах

$$
\Theta_{\kappa p} < \Theta_1 < \frac{\pi}{2}.
$$
 (4)

Выразим длину гипотенузы треугольника  $g_c$  через значения диаметра сердцевины ОВ  $d$  и угла  $\Theta_1$ в виле

$$
g_{c} = d / \cos \Theta_{1}.
$$
 (5)

Из (5) следует, что длина  $g_c$  изменяется от критической величины, соответствующей критическому углу ПВО  $g_c = g_{c_{\kappa p}} = d \cdot \cos \Theta_{\kappa p}$ , до бесконечности. Последнее означает, что ОС свободно распространяется в сердцевине параллельно границам раздела двух сред, не касаясь граничных слоев. Из теории цепей известно, что в однородном участке линии без потерь могут распространяться сигналы с любыми длинами волн, при этом количество укладываемых четвертьволновых отрезков на участке звена зависит от длины волны сигнала

$$
N_{\lambda/4} = 4g_c/\lambda. \tag{6}
$$

Необходимо особо выделить случай  $N_{\lambda/4} = 1$ , когда на длине g<sub>c</sub> укладывается только один четвертьволновый отрезок с частотой, равной

$$
f_{\rm c} = c/g_{\rm c} \,. \tag{7}
$$

В таком звене при  $N_{\lambda/4} = 1$  длина участка в сотни (тысячи) раз длиннее средней длины волны полосы прозрачности звена ОВ и, следовательно, частота  $f_c$  будет во столько же раз меньше средней частоты звена ОВ.

На рис. 4 показано расположение характерных частот звена ОВ: граничные частоты заданной ППр звена ОВ  $(f_1 \mathbf{u} f_2)$ , частота участка  $l_c$  ОВ $f_c$ , частота наведенного резонатора $f_{\rm p}$  и средняя частота ППр $f_{\rm cn}$ . Указанное несимметричное расположение характерных частот является особенностью звена ОВ, и при построении его модели эта особенность должна быть учтена.

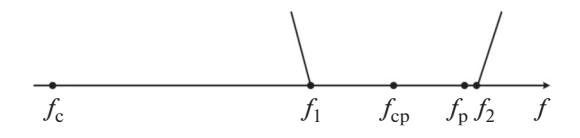

Рис. 4. Расположение характерных частот звена ОВ на ОСИ ЧЯСТОТ

#### 2. МОДЕЛИРОВАНИЕ ОПТИЧЕСКОГО ВОЛОКНА НА ОСНОВЕ ФАЗОКОНТУРНЫХ СХЕМ ЗАМЕШЕНИЯ

В данной работе теория и расчет ОГС основаны на общем подходе к структурам, как к цепям с распределенными параметрами, состоящими из отрезков передающих линий. Так как для ОВ характерен шлейфный способ соединения резонатора со связкой, то оно относится к определенному типу ОГС – ОМШФ [6, 14].

Основой моделирования является установление условий, при которых существует подобие между оригиналом и моделью. Определенные явления оригинала и модели считаются подобными, если они описываются одинаковыми по форме уравнениями.

Рассмотрим уравнения передачи оригинала отрезка электрической линии без потерь (рис. 5б) на оси частот распределенных систем f. Обобщенная матрица передачи для нее имеет вид [15—18]

$$
[A_{\pi}] = \begin{bmatrix} \cos \omega & j \rho \sin \omega \\ \frac{j}{\rho} \sin \omega & \cos \omega \end{bmatrix}, \qquad (8)
$$

где  $\omega = \beta l = \pi f/2f_0$  — волновая длина отрезка ли-<br>нии;  $\beta = 2\pi/\lambda = 2\pi f/v$  — коэффициент фазы отрезка линии;  $v -$  скорость распространения волны в линии;  $\lambda$  — длина волны в линии;  $f_0$  — первая резонансная частота отрезка линии при длине  $l = \lambda_0/4$ ; p - нормированное волновое сопротивление линии без потерь.

На резонансной частоте  $f_0$  входное сопротивление четверть волнового отрезка ( $\lambda$ /4-отрезка) линии при нагрузочном сопротивлении  $W_{\text{H}} = 0$ (короткое замыкание отрезка) равно бесконечности, а при  $W_{\text{H}} = \infty$  (холостой ход отрезка) – нулю.

Аналогичными свойствами на оси частот сосредоточенных систем  $x = f/f_0$  обладает фазовый контур первого порядка - ФК1П (рис. 5в) [6, 19]. Коэффициенты обобщенной матрицы ФК1П выражаются через сопротивления его плеч  $Z_a$  и  $Z_b$ :

$$
[A_{\text{DK}}] = \begin{bmatrix} \frac{Z_b + Z_a}{Z_b - Z_a} & \frac{2Z_b Z_a}{Z_b - Z_a} \\ \frac{2}{Z_b - Z_a} & \frac{Z_b + Z_a}{Z_b - Z_a} \end{bmatrix} = \begin{bmatrix} \frac{1 - x^2}{1 + x^2} & \frac{j \rho' 2x}{1 + x^2} \\ \frac{j}{\rho' 1 + x^2} & \frac{1 - x^2}{1 + x^2} \end{bmatrix}, (9)
$$

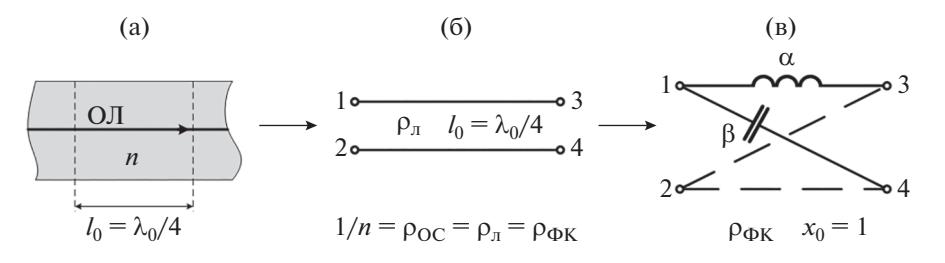

Рис. 5. Четвертьволновой оптический слой и его модели: а - четвертьволновой оптический слой, б - модель в виде четвертьволнового отрезка линии; в - модель в виде ФК1П без потерь.

где  $Z_a = jxa - u$ ндуктивное сопротивление продольного плеча;  $Z_b = 1/jx\beta$  – емкостное сопротивление поперечного плеча; α - нормированная индуктивность ФК1П;  $\beta$  - нормированная емкость ΦΚ1Π;  $x_0 = 1/(\alpha \beta)^{1/2}$  - резонансная и антирезонансная частоты на оси частот х систем с сосредоточенными параметрами ФК1П при сопротивлениях нагрузки соответственно  $Z_H = \infty$  и  $\bar{Z}_H = 0$ ;  $\rho' =$ =  $(\alpha\beta)^{1/2}$  – нормированное волновое сопротивление ФК1П, без потерь. Из равенства матриц (8) и  $(9)$  [6, 19]

$$
[A_{\mathrm{J}}] = [A_{\mathrm{D}K}] \tag{10}
$$

следуют соотношения

$$
\cos \omega = \frac{1 - x^2}{1 + x^2}, \quad \sin \omega = \frac{2x}{1 + x^2}, \quad \rho = \rho', \quad (11)
$$

откуда определяются прямое и обратное преобразования частоты ФК1П и волновой длины отрезка линии:

$$
x = \text{tg}\left(\frac{\omega}{2}\right), \ \ [A_{\text{OC}}] = \begin{bmatrix} \cos \omega & \frac{j}{n} \sin \omega \\ jn \sin \omega & \cos \omega \end{bmatrix}.
$$
 (12)

Следовательно, при изменении частоты х от 0 до ∞ фазовый контур как модель повторяет частотные характеристики отрезка линии как оригинала, если переменная волновая длина ω изменяется при этом от 0 до  $\pi$ .

Рассмотрим оптический слой (рис. 5а). Его матрица передачи, матрица Абеля [6, 14], имеет вид

$$
[A_{\text{OC}}] = \begin{vmatrix} \cos \omega & \frac{j}{n} \sin \omega \\ jn \sin \omega & \cos \omega \end{vmatrix}.
$$
 (13)

Сравнение матриц передачи отрезка линии, ФК1П и оптического слоя обнаруживает их идентичность, которая дает основание сделать вывод о том, что ОГС относятся к классу волновых аналоговых фильтров (ВАФ). Следовательно, оптический слой толщиной  $l = \lambda_0/4$  может быть представлен моделью в виде четвертьволнового отрезка двухпроводной электрической линии с распределенными элементами и моделью в виде ФК1П с сосредото-

ченными элементами. Это означает, что дальнейшее рассмотрение принципов построения ОВ в виде ОГС можно заменить рассмотрением принципов построения фильтров на фазовых контурах (ФФК) или ВАФ. Все результаты исследований будут справедливы для всего класса ВАФ и для их обшей молели ФФК.

Одними из основных расчетных параметров оригинала (отрезка линии) и его модели (ФК1П) являются текущие частоты оригинала  $f$  и нормированной модели х, связанные между собой соотношением

$$
x = \operatorname{tg} \frac{\pi f}{4f_0},\tag{14}
$$

где  $x_0 = 1$  — нормированная резонансная частота модели,  $f_0$  — первая резонансная частота оригинала.

Вторым основным расчетным параметром является нормированное значение волнового сопротивления отрезка линии  $\rho_{\pi}$  и равное ему значение волнового сопротивления ФК1П р<sub>ок</sub>, т.е.

$$
\rho_{\scriptscriptstyle \rm I\hspace{-1pt}I} = \rho_{\Phi K}.\tag{15}
$$

Так как в ОВ и слоях магнитная проницаемость равна единице ( $\mu$  = 1), то в качестве волнового параметра в них принят показатель преломления, выражаемый через значение диэлектрической проницаемости материала  $\varepsilon$  или через нормированное значение волнового сопротивления ли-НИИ  $\rho_n$ .

$$
\rho_{\pi} = \sqrt{\mu/\varepsilon}, \quad n = \sqrt{\mu\varepsilon}, \quad \mu = 1, \quad n = 1/\rho_{\pi}.
$$
 (16)

Таким образом, используя метод моделирования, можно перевести задачу синтеза ВАФ в области частот $f$  ( $0 \le f \le 2f_0$ ) в задачу синтеза его модели — ФФК в области частот  $x$  ( $0 \le x \le \infty$ ). Решение задачи синтеза ФФК рассматривается в [6, 14, 19] для некоторых видов топологий ФФК, совпадающих с топологией ОМШФ. Там же показано, что с помощью определенных преобразований частоты требования к частотной характеристике затухания LC-ФФК пересчитываются в требования к низкочастотному (НЧ) αβ-фильтру — НЧ-протоМОДЕЛИРОВАНИЕ ОПТИЧЕСКОГО ВОЛОКНА

той  $\eta_0 = 1/\sqrt{\alpha \beta}$ . В соответствии с алгоритмом

$$
f \to x \to \eta. \tag{17}
$$

В современной теории и практике проектирования фильтров нижних частот существуют фундаментально разработанные многочисленные аналитические методы анализа, синтеза, преобразования и оптимизации схем НЧ-прототипов с различными частотными характеристиками: Чебышёва, Баттерворта, Лежандра, Бесселя и др. [15-18, 21]. Метод моделирования позволяет полностью использовать весь арсенал наработанных методов при решении задач синтеза ОМШФ и, таким образом, сложнейшие задачи синтеза ОМШФ могут быть точно решены методами общей теории фильтров и теории цепей. По найденным требованиям к частотным характеристикам НЧ-прототипа определяются количество элементов в схеме и их значения. Значения элементов НЧ-прототипа с применением обратных преобразований частоты пересчитываются в значения вторичных параметров ВАФ, знание которых позволяет перейти к конструктивному расчету элементов ВАФ с учетом используемых в них видов колебаний в соответствии с алгоритмом:

$$
\eta \to x \to f. \tag{18}
$$

Таким образом, ФК1П является моделью оптического слоя толщиной  $l = \lambda_0/4$ . Теперь необходимо определить модель участка сдвига Гуса-Хенхена для режима ПВО. В случае превышения падающего на границу раздела сред ОС критического значения ПВО он разделяется на преломленный и отраженный. На границе двух сред три луча соединены в один узел. Заменим каждый участок лучей схемами многозвенных фазоконтурных цепочек для параллельного соединения (рис. ба) и для последовательного соединения (рис. 6б). Вариант последовательного соединения выходов трех фазоконтурных четырехполюсников (ФЧП) представляет особый интерес для построения модели резонатора.

При  $\Theta_1 = \Theta_2$  угол равен  $\pi/2$ , и тогда преломленный ФЧП заменяется двухполюсником с одним разомкнутым ФК1П, включенным только в одну ветвь. Необходимое соединение падающей и отраженной ФЧП происходит через неполный четырехполюсник с разомкнутым ФК1П в одной ветви, как это показано на рис. 6в. Таким образом, моделью сдвига Гуса-Хенхена является ФК1П в режиме двухполюсника с холостым ходом, который в цепи каскадно включенных ФЧП является резонатором.

Далее, при увеличении угла падения ОС на границу раздела сред величина сдвига Гуса-Хен-

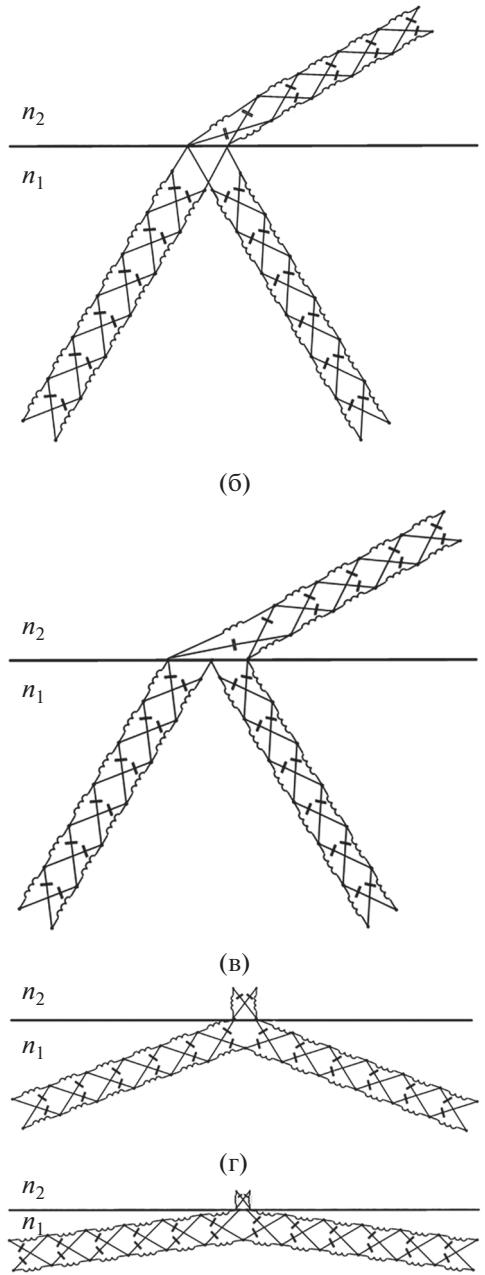

 $(a)$ 

Рис. 6. Молелирование ОВ ФФК при палении оптического луча на границу раздела сред в секторе углов: а - превышающих критический для ПВО для последовательного соединения фазоконтурных моделей; б - превышающих критический для ПВО для параллельного соединения фазоконтурных моделей; в - $\Pi$ BO  $\Theta_{\text{KP}} = \Theta_1$ ;  $\Gamma$  –  $\Pi$ BO  $\Theta_1 > \Theta_{\text{KP}}$ .

хена уменьшается, что объясняется увеличением резонансной частоты ФК1П, которая в пределе переходит в частоту  $x = \infty$ , и уменьшением его волнового сопротивления (рис. 6г).

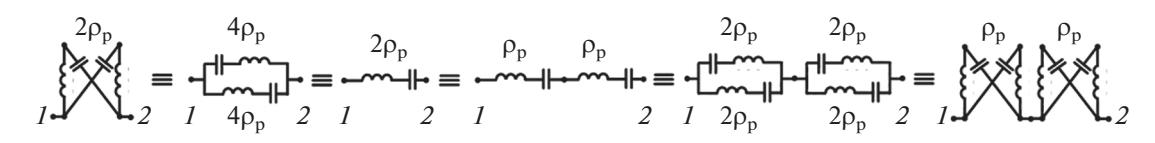

**Рис. 7.** Преобразование одного ФК1П с волновым сопротивлением 2 $\rho_{\text{I}}$  в два ФК1П с волновым сопротивлением  $\rho_{\text{I}}$  каждый. *1* – Вход, *2* – выход.

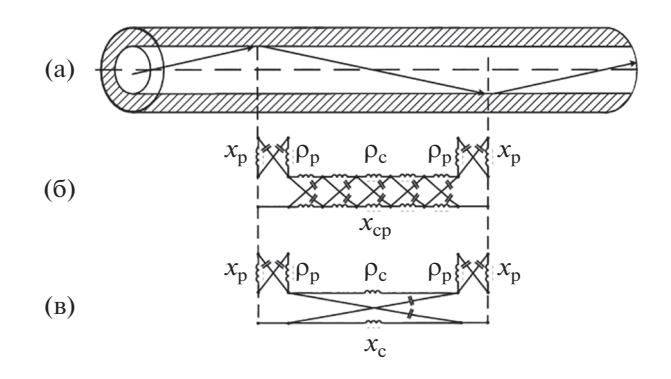

**Рис. 8.** Звено ОВ (а) и его модели: звено ФФК со связкой из *N* ФК1П с частотой  $x_{cp}$  (б) и со связкой из одного ФК1П с частотой  $x_c$  (в).

Для удобства моделирования ОВ при разбиении его на звенья необходимо иметь резонаторы по краям каждого из звеньев, поэтому модель сдвига Гуса–Хенхена, ФК1П в режиме двухполюсника с холостым ходом, необходимо разбить на два последовательно включенных ФК1П. При этом волновое сопротивление каждого из двух таких ФК1П будет в два раза меньше изначального. Порядок этого преобразования приведен на рис. 7.

Для удобства дальнейшего моделирования ОВ разделим резонатор на два последовательно включенных ФК1П. Каждый такой резонатор моделирует половину сдвига Гуса–Хенхена с волновым сопротивлением, равным половине волнового сопротивления модели полного сдвига Гуса–Хенхена. Тогда модель звена ОВ будет состоять из трехэлементного звена ФФК (рис. 8).

1. ФК1П в режиме холостого хода, т.е. четырехполюсник с разомкнутым выходом, включенный в последовательную ветвь каскадно включенных ФК1П – модели участка ОВ длиной  $l_{o1}$ , в котором ОС распространяется в оболочке ОВ при первом ПВО, составляющего половину сдвига Гуса–Хенхена, перед прямолинейным распространением оптического луча в сердцевине.

2. Цепи  $N_{\lambda/4}$  каскадно-включенных ФК1П – модели участка ОВ, в котором ОС прямолинейно распространяется в сердцевине ОВ между первым и вторым явлениями ПВО  $(l_c)$ .

3. ФК1П в режиме холостого хода, т.е. с разомкнутым выходом, включенный в последовательную ветвь каскадно-включенных ФК1П – модели участка ОВ длиной  $l_{o2}$ , в котором ОС распространяется в оболочке ОВ при втором ПВО, составляющего половину сдвига Гуса–Хенхена, после прямолинейного распространения ОС в сердцевине.

Модель следующего звена ОВ начинается снова неполным ФЧП-резонатором, продолжается цепочкой ФЧП-связкой и заканчивается неполным четырехполюсником-резонатором. Окончательная модель многозвенного ОВ представлена схемой многозвенного фильтра на фазовых контурах шлейфного типа со связками из *N* ФК1П (ФФК-*N*-Ш) (рис. 9).

Для этих фильтров в [6, 14, 19, 20] предложена следующая терминология: резонатор (двухполюсник) с волновым сопротивлением  $\rho_p$  и резонансной частотой *x*р, связка с количеством ФК1П, равным  $N$ , и волновым сопротивлением  $\rho_c$ , коэффициент отношения волновых сопротивлений соседних связки и резонатора

$$
v = \rho_c / \rho_p. \tag{30}
$$

Фильтры на фазовых контурах относятся к классу электрических цепей с сосредоточенными элементами; цепи выполняют роль моста, соединяющего теорию и расчет фильтров на сосредото-

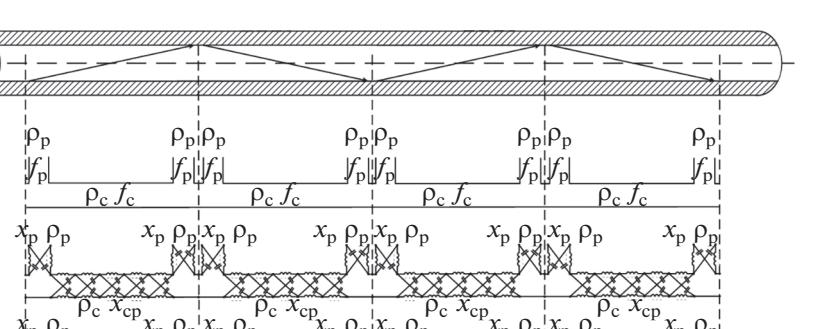

 $\widehat{\mathbf{x}}_{\rm c}$ 

 $\rho_c$ 

**Рис. 9.** Моделирование ОВ: а – ОВ; б – ОМШФ; в – многозвенный ФФК со связками из  $N$ ФК1П с частотой  $x_{\rm cp}$ ; г –

 $\rho_c$  $\overline{x}_{c}$ 

ченных элементах (ФСЭ) и ВАФ на отрезках передающих линий (см. рис. 9), к которым по признаку избирательности можно отнести и ОВ. Принадлежность ФФК к классу ФСЭ позволяет воспользоваться соответствующими преобразованиями частоты для пересчета его характеристик в характеристики фундаментально изученных типов LC-фильтров и свести, таким образом, задачу синтеза ВАФ к залаче аналитического синтеза соответствующего известного НЧ- или полосового *LC*-прототипа.

многозвенный ФФК со связками из одного ФК1П с частотой  $x_c$ 

 $(a)$ 

 $(6)$ 

 $(B)$ 

 $(\Gamma)$ 

## ЗАКЛЮЧЕНИЕ

Разработанная математическая модель волокна в отличие от известных построена на основе фазоконтурных схем замещения и позволяет установить взаимозависимости параметров материалов, геометрических параметров и параметров передачи ОВ. Представленный подход к моделированию ОВ за счет последовательных и обоснованных преобразований и формирования структуры модели позволяет сделать принципиальное обобщение: ОВ, по физической сущности модели, является распределенным фильтром на отрезках передающих линий и относится к классу волновых аналоговых гетероструктур. Таким образом, применение положений теории цепей получает расширение на моделирование оптических направляющих систем с рассредоточенными элементами, что позволяет аналитически, с применением апробированных на практике научных методов и методик, решать задачи расчета параметров волокна в прямой и обратной постановке.

Практическое применении представленного подхода требует решения ряда частных задач: определение типа ОМШФ, к которому относятся модель ОВ, и типа его характеристики затухания;

апробация разработанной модели ОВ путем сравнения расчетных характеристик с характеристиками производимых волокон.

### СПИСОК ЛИТЕРАТУРЫ

- 1. Стрекалов А.В., Тенякова Н.А. Физические основы волоконной оптики. М.: РИОР ИНФРА-М, 2018.
- 2. Haija A.I., Numan M.Z., Freeman W.L. Concise Optics: Concepts, Examples and Problems. Boca Raton: CRC Press. 2018.
- 3. Xiangmin Liu, Qingfen Yang // J. Opt. Soc. Amer. B. 2010. V. 27. № 11. P.2190.
- 4. Farmani A., Miri M., Sheikhi M.H. // J. Opt. Soc. Amer. B. 2017. V. 34. № 6. P. 1097.
- 5. Xiao-Jun Zhang, Hai-Hua Wang, Chun-Liang Wang et al. // J. Opt. Soc. Amer. B. 2015. V. 32. No 11. P. 2281.
- 6. Лапшин Б.А. Оптические гетеророструктуры. Новая теория и расчет. СПб.: БХВ-Петербург, 2012.
- 7. Dakin J.P., Brown R.G.W. Handbook of Optoelectronics: Enabling Technologies. 2nd ed. Boca Raton: CRC Press, 2019.
- 8. Мендез А., Морзе Т.Ф. Справочник по специализированным оптическим волокнам / Пер. с англ. М.: Техносфера, 2012.
- 9. Дубнищев Ю.Н. Теория и преобразование сигналов в оптических системах. СПб.: Лань, 2011.
- 10. Агравал Г.П. Применение нелинейной волоконной оптики. СПб.: Лань, 2011.
- 11. Renard R.H. // J. Opt. Soc. Amer. 1964. T. 54. № 10. P. 1190.
- 12. Федоров А.В. Физика и технология гетероструктур, оптика квантовых наноструктур. СПб: СПбГУ ИТМО, 2009.
- 13. Fischer-Cripps A.C. Waves, Particles and Fields: Introducing Quantum Field Theory. Abingdon: CRC Press, 2019.
- 14. *Иванов С.А., Иванов Н.А., Лапшин Б.А. и др.* Способ моделирования линии связи с распределенными параметрами. Пат. РФ № 2583740. Опубл. офиц. бюл. "Изобретения. Полезные модели" № 13 от 10.05.2016.
- 15. *Матвиенко В.А.* Основы теории цепей. Екатеринбург: УМЦ УПИ, 2016.
- 16. *Коган С.С.* Теория и расчет фильтров для установок дальней связи. М.: Связьиздат, 1950.
- 17. *Ланнэ А.А.* Оптимальный синтез линейных электронных схем. М.: Связь, 1978.
- 18. *Попов В.П.* Основы теории цепей. М.: Юрайт, 2017. Ч. 1.
- 19. *Лапшин Б.А.* Синтез фильтров и трансформаторов на отрезках передающих линий на основе фазоконтурных моделей // Дис. … докт. технич. наук. СПб.: Военный университет связи, 2001. 246 с.
- 20. *Lapshin B.A., Petrakov V.A., Fedorov A.V.* // Proc. 7th IEEE Emerging Technologies Workshop: Circuits and Systems for 4G Mobile Communications, ETW'05. St. Petersburg. 2005. N.Y.: IEEE, 2005. P. 36.
- 21. *Bird J.* Electrical Circuit Theory and Technology. L.: Routledge, 2017.